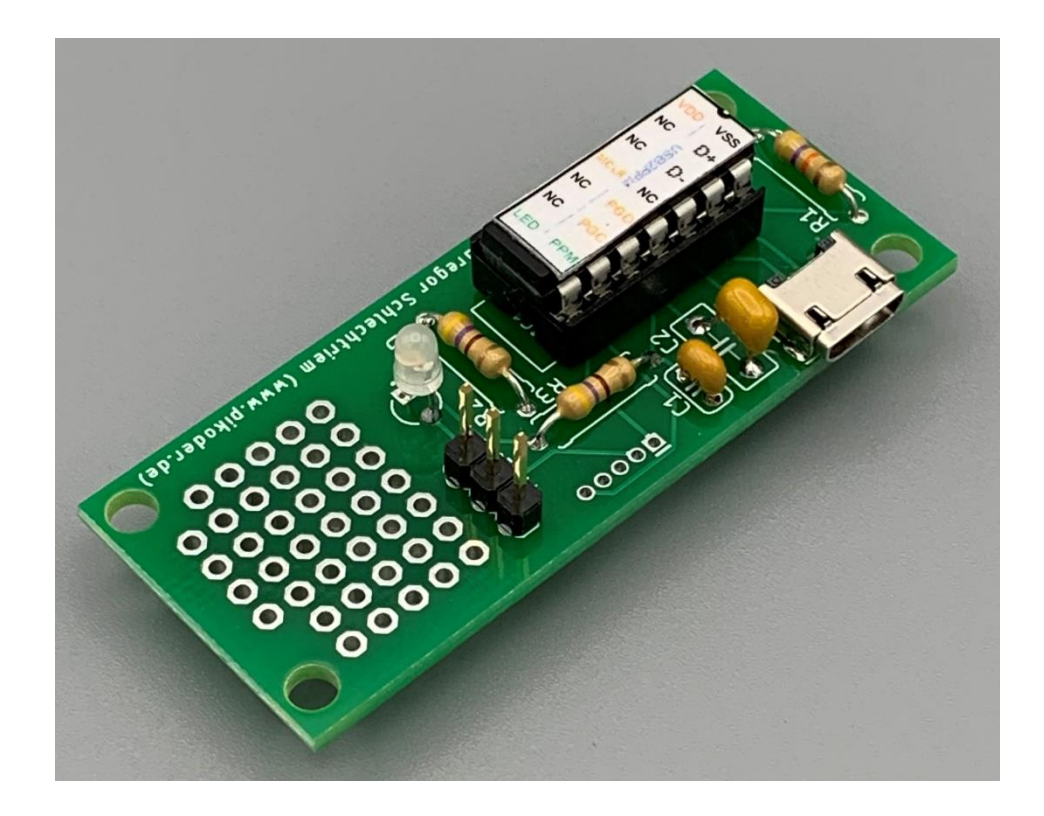

## USB2PPM Entwicklungsboard

Bauanleitung

Version 1.0b Stand 04/2024

Gregor Schlechtriem [webmaster@pikoder.de](mailto:webmaster@pikoder.de)

www.pikoder.de

### **Inhaltsverzeichnis**

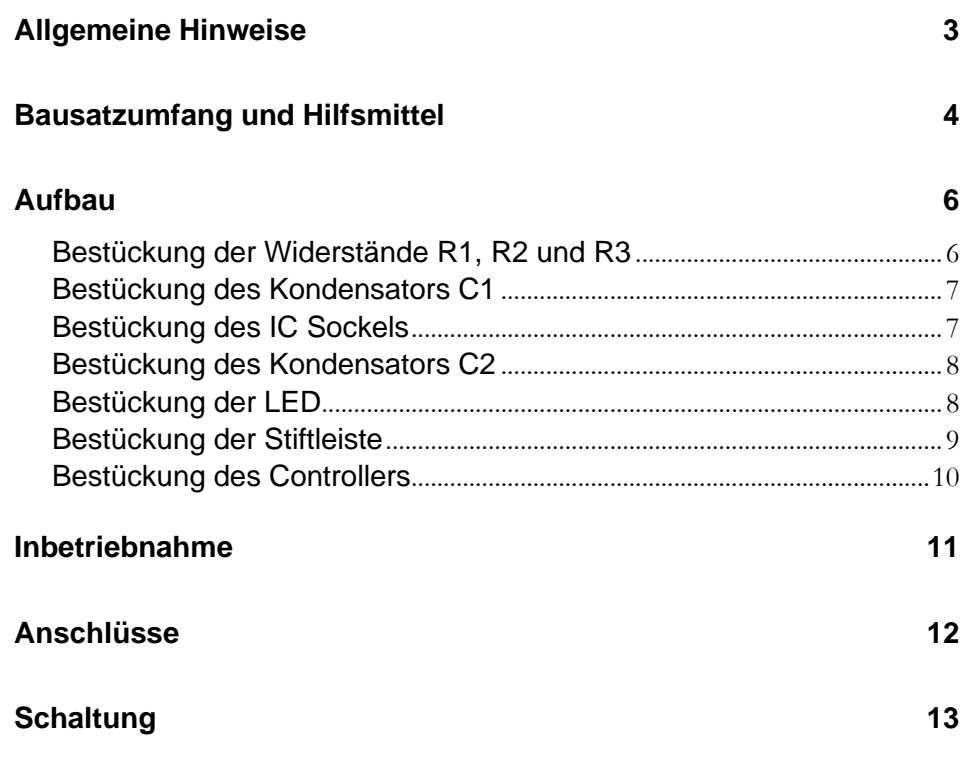

### *Allgemeine Hinweise*

Bevor Sie mit dem Aufbau des Entwicklungsboard für den USB2PPM beginnen, lesen Sie nach Möglichkeit diese Bauanleitung erst einmal bis zum Ende durch. Sie wissen dann, worauf es ankommt und vermeiden dadurch von vornherein Fehler, die manchmal nur noch mit viel Aufwand zu beheben sind.

Für den Nachbau des Entwicklungsboards werden Grundkenntnisse über elektronische Bauteile und ihre Behandlung sowie Erfahrung im Löten vorausgesetzt. Alle verwendeten SMD-Komponenten sind bereits bestückt, um den Aufbau zu vereinfachen.

Führen Sie Lötungen und Verdrahtungen absolut sauber und gewissenhaft aus, verwenden Sie kein säurehaltiges Lötzinn, Lötfett o.ä. Vergewissern Sie sich, dass keine kalte Lötstelle vorhanden ist. Denn eine unsaubere Lötung oder schlechte Lötstelle, ein Wackelkontakt oder schlechter Aufbau bedeuten eine aufwändige und zeitraubende Fehlersuche und unter Umständen eine Zerstörung von Bauelementen.

Die Möglichkeit, dass nach dem Zusammenbau etwas nicht funktioniert, lässt sich durch einen gewissenhaften und sauberen Aufbau drastisch verringern. Kontrollieren Sie jeden Schritt, bevor Sie weiter gehen. Halten Sie sich an die Bauanleitung! Machen Sie den dort beschriebenen Schritt nicht anders und überspringen Sie nichts! Haken Sie jeden Schritt doppelt ab: einmal fürs Bauen, einmal fürs Prüfen.

Nehmen Sie sich auf jeden Fall Zeit: Basteln ist keine Akkordarbeit und soll in erster Linie Spaß machen!

### *Bausatzumfang und Hilfsmittel*

Der vorliegende Bausatz enthält alle benötigten Komponenten zum Aufbau eines Entwicklungsboards für den USB2PPM einschließlich des bereits programmierten Microcontrollers PIC16F1455. Bitte überprüfen Sie zunächst die Vollständigkeit anhand der folgenden Stückliste.

### Stückliste: USB2PPM

#### **Widerstände** √

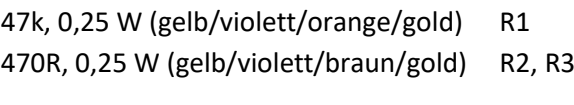

#### **Kondensatoren**

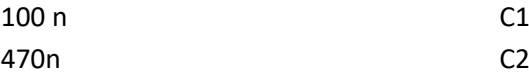

#### **Halbleiter**

PIC16F1455-I/P IC1 LED 3mm bi-color IC2

#### **Sonstiges**

IC-Fassung 14 pol. Stiftleiste 3pol PPM\_OUT Leiterplatte teilbestückt

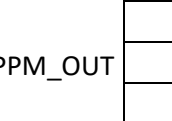

Darüber hinaus werden für den Aufbau dieses Bausatzes folgende Hilfsmittel benötigt:

- 1. Elektroniklötkolben
- 2. Elektroniklötzinn
- 3. Seitenschneider

Für die Inbetriebnahme des USB2PPM werden zusätzlich noch benötigt:

- 1. USB-Kabel
- 2. PC mit Anwendungssoftware (Download aus dem Internet)

### *Aufbau*

Die folgenden Abschnitte beschreiben die Montage der Bauelemente auf der Platine. Alle Bauteile befinden sich auf der Bestückungsseite und der Bestückungsvorgang selbst wird durch den Bestückungsaufdruck der Leiterplatte unterstützt. Die Reihenfolge der Bestückung hängt von der Höhe der Bauteile ab – es gilt grundsätzlich, dass zunächst die flachsten Bauteile bestückt werden. Die USB-Buchse ist bereits vorbestückt.

#### **Bestückung der Widerstände R1, R2 und R3**

Zuerst werden die Widerstände R1 – R3 bestückt. Hierzu werden die Anschlussdrähte entsprechend dem Rastermaß rechtwinkelig abgebogen und in die vorgesehenen Bohrungen laut Bestückungsaufdruck gesteckt. Bitte beachten Sie die Farbcodes. Damit die Bauteile beim Umdrehen der Platine nicht herausfallen, biegen Sie die Anschlussdrähte ca. 45° auseinander und verlöten diese dann sorgfältig mit den Leiterbahnen auf der Rückseite der Platine. Anschließend werden die überstehenden Drähte abgeschnitten.

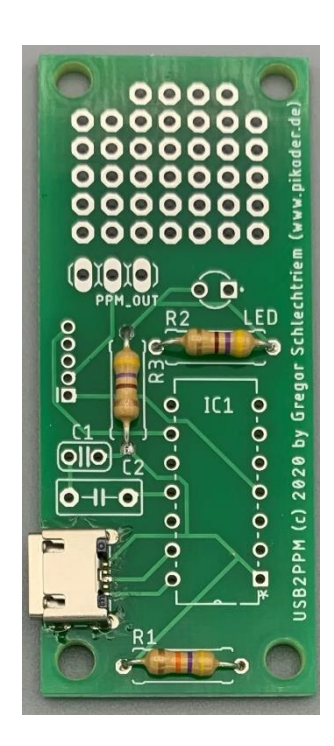

#### **Bestückung des Kondensators C1**

Nun wird der Kondensator C1 eingesetzt und die Anschlüsse wiederum leicht angewinkelt, um das Herausfallen zu verhindern. Es handelt sich bei C1 um einen ungepolten Keramikkondensatoren – von daher ist die Ausrichtung egal.

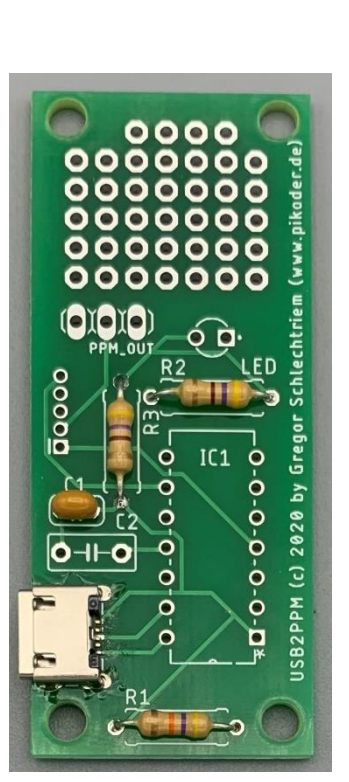

#### **Bestückung des IC Sockels**

Stecken Sie die Fassung für den Controller in die entsprechende Position auf der Bestückungsseite der Leiterplatte. Beachten Sie hierbei die Einkerbung (im Bild unten auf der linken Seite) oder sonstige Kennzeichnung an der Stirnseite der Fassung. Dies ist die Markierung (PIN1) für das IC, welches später einzusetzen ist.

Um zu verhindern, dass beim Herumdrehen der Platine zum Löten die Fassung wieder herausfällt, werden zwei schräg gegenüberliegende Pins der Fassung umgebogen und danach werden alle Anschlüsse verlötet.

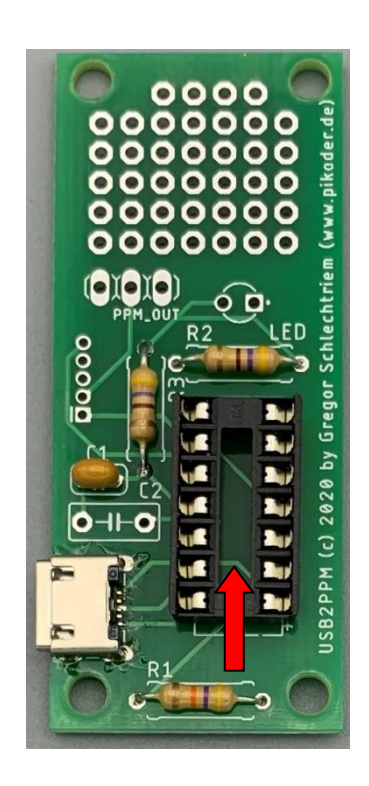

#### **Bestückung des Kondensators C2**

Als nächstes wird der noch fehlende Kondensator C2 eingesetzt. Es handelt sich bei C2 ebenfalls um einen ungepolten Keramikkondensatoren – von daher ist die Ausrichtung egal.

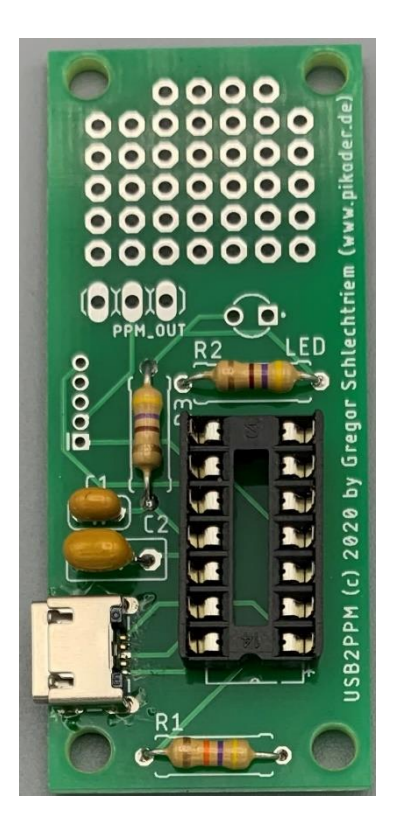

#### **Bestückung der LED**

Bestücken Sie nun die Platine mit der LED. Es handelt sich um ein gepoltes Bauelement, das mit dem kurzen Anschlussdraht nach links (s. roten Pfeil) einzusetzen ist.

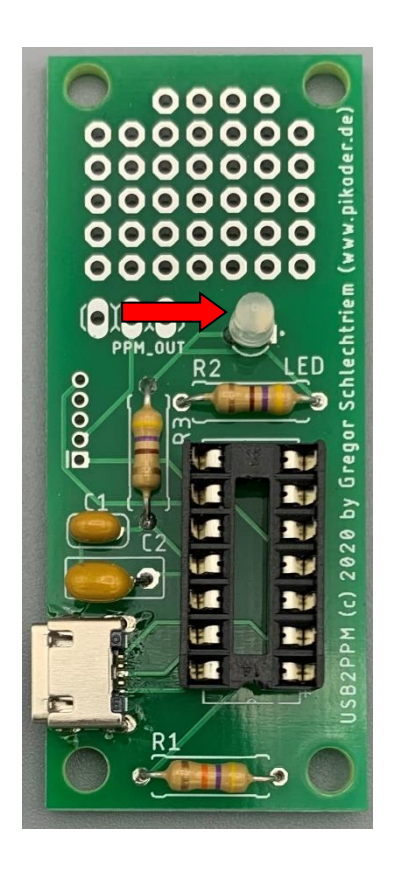

#### **Bestückung der Stiftleiste**

Als letztes Bauteil wird die Stiftleiste für das PPM-Ausgangssignal eingelötet.

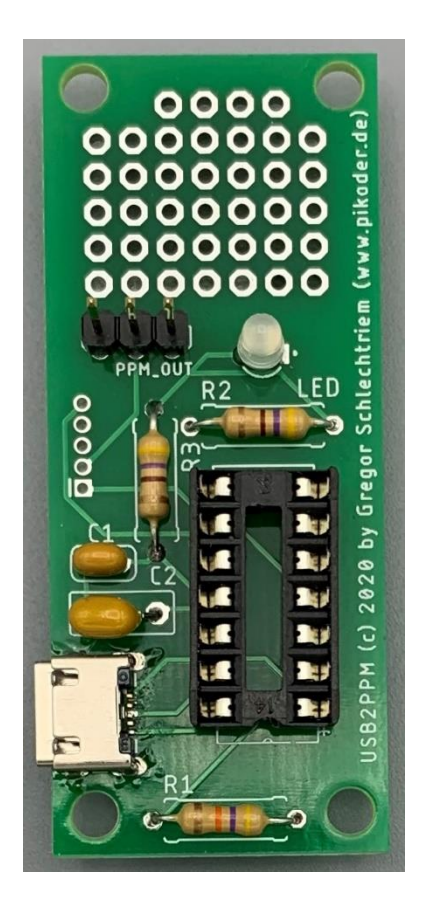

#### **Bestückung des Controllers**

Als letzter Schritt wird der Controller in seine Fassung eingesetzt. Hierbei ist die Ausrichtung zu beachten (Kerbe im Controllergehäuse muss mit Markierung der IC-Fassung übereinstimmen, siehe roten Pfeil in der Abbildung).

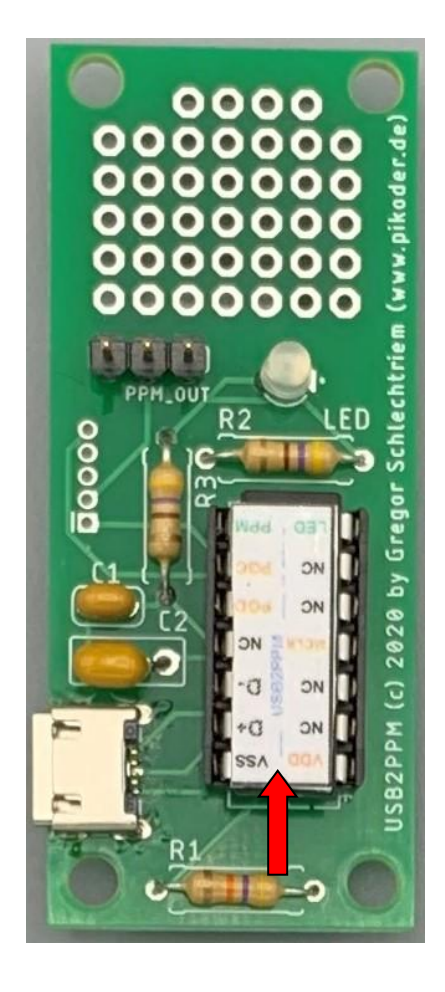

### *Inbetriebnahme*

Zur Inbetriebnahme wird das Entwicklungsboard für den USB2PPM mit einem USB-Kabel mit einem PC mit Windows 10 verbunden. Der PC installiert beim erstmaligen Anschluss die benötigten Treiber und weist dem Board einen COM-Port zu. Danach ist der USB2PPM einsatzbereit.

Sollen Parameter anwendungsbezogen eingestellt werden, dann bietet sich hierzu das PiKoder Control Center (PCC) an, das von der PiKoder Webseite kostenlos geladen werden kann.

Die Bedienung und die Bedeutung der Parameter ist im PiKoder/USB User`s Guide beschrieben.

## **A**

### *Anschlüsse*

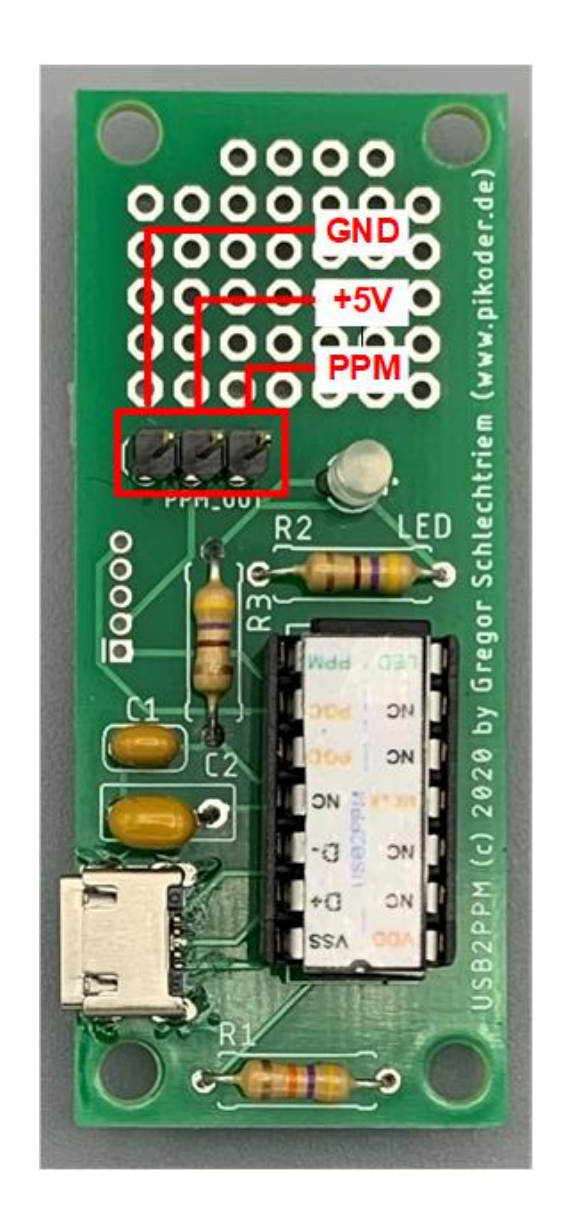

## **B**

## *Schaltung*

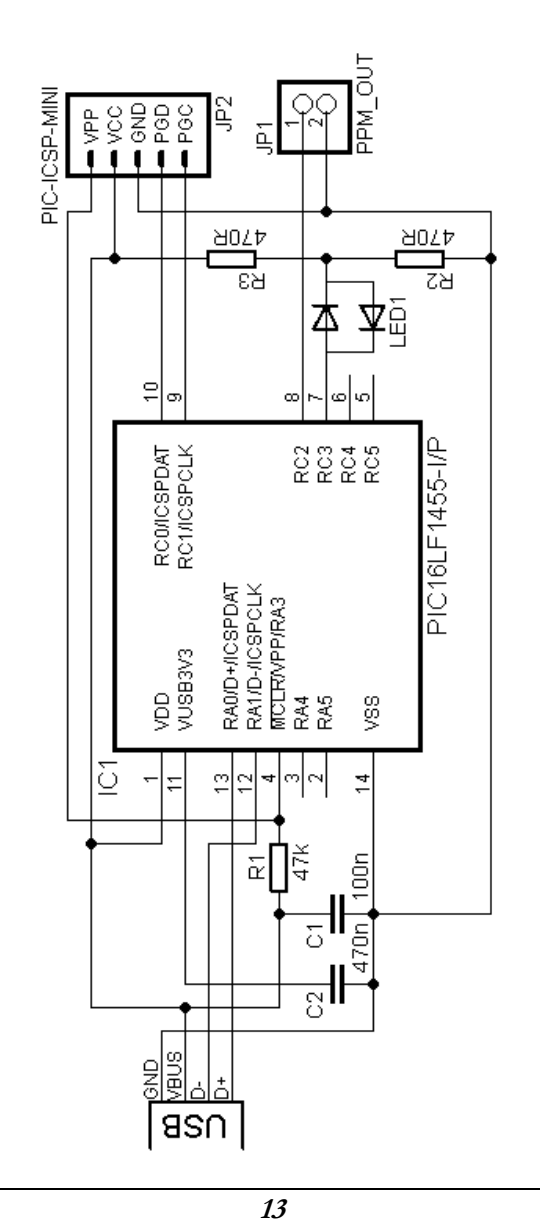